#### CUDA Threads

#### <span id="page-0-0"></span>[Mark Greenstreet](http://www.cs.ubc.ca/~mrg) and [Ian M. Mitchell](http://www.cs.ubc.ca/~mitchell)

#### [CpSc 418](http://www.ugrad.cs.ubc.ca/~cs418) – [February 26,](https://en.wikipedia.org/wiki/November_26) [2018](https://en.wikipedia.org/wiki/2018)

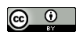

Unless otherwise noted or cited, these slides are copyright 2018 by Mark Greenstreet & Ian M. Mitchell and are made available under the terms of the Creative Commons Attribution 4.0 International license <http://creativecommons.org/licenses/by/4.0/>

# Table of Contents

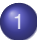

#### [Data Parallel Programming](#page-2-0)

- [Why Data Parallel on GPUs?](#page-3-0)
- **[Data Parallel Problems](#page-6-0)**

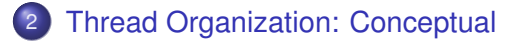

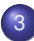

#### 3 [Thread Organization: Execution](#page-16-0)

## <span id="page-2-0"></span>**Outline**

#### [Data Parallel Programming](#page-2-0)

- [Why Data Parallel on GPUs?](#page-3-0)
- **[Data Parallel Problems](#page-6-0)**

**[Thread Organization: Conceptual](#page-7-0)** 

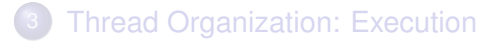

#### <span id="page-3-0"></span>GPU Architecture Summary

Focus on the nVidia architecture, but others are very similar.

- Lots of cores:
	- ▶ Dozens of SIMD processors.
	- $\blacktriangleright$  Each SIMD processor has 32 pipelines.
- Deep, simple, execution pipelines
	- $\triangleright$  Optimized for floating point.
	- $\triangleright$  No bypassing: use multi-threading for performance.
	- $\triangleright$  Branches handled by predicated execution

*"When you come to a fork in the road, take it." (Often attributed to [Yogi Berra.](https://en.wikipedia.org/wiki/Yogi_Berra))*

- Limited on-chip memory of various types.
	- $\triangleright$  1–2 MB total (compare to big CPUs with 32–64MB of L3 cache).
	- $\blacktriangleright$  The programmer manages data placement.

## Why this Architecture? First Answer: Performance

Today's processors are constrained by how much performance you can get using  $\sim$  200 watts.

- Lots of energy needed to move bits and/or perform operations quickly.
	- <sup>I</sup> *E* ∼ *d*/*t* <sup>α</sup>, where *E* is energy, *d* is distance, *t* is time per operation, and  $1 < \alpha < 2$  depending on design details.
	- **► Corollary:** *P* **∼** *d***/***t***<sup>α+1</sup>. Power grows someplace between** quadratically and cubically with clock frequency.
- GPUs optimize performance/power through use of:
	- $\triangleright$  SIMD: instruction fetch and decode moves lots of bits. Amortize over many cores.
	- $\triangleright$  Simple pipelines: bypassing means moving bits quickly. GPUs omit bypasses.
	- $\blacktriangleright$  High latency: avoid pipeline stages that must do a lot in a hurry.
	- Expose the memory hierarchy: let the programmer control moving data bits around.

# Why this Architecture? Second Answer: Economics

GPUs are designed for the consumer graphics market, and happen to be useful for parallel numerical computing.

- High-volume market amortizes high design cost over large number of units sold.
- Cheap sells.

*"I think there is a world market for about five computers" (Often (mis)attributed to IBM's [T. J. Watson.](https://en.wikipedia.org/wiki/Thomas_J._Watson))*

- $\blacktriangleright$  It was the unprecedented drop in price/performance created by the integrated circuit (Moore's law) which made this prediction so completely wrong.
- $\triangleright$  Add only features which will sell more chips.
- Market niches are important.
	- $\triangleright$  More memory would help GPUs for numerical computing, but little payoff for graphics and it starts to look like a CPU.

#### <span id="page-6-0"></span>Data Parallelism

- Spotting it: When you see a  $for$ -loop:
	- $\blacktriangleright$  Is the loop-index used as an array index?
	- $\blacktriangleright$  Are the iterations independent?
- If the order of iterations does not matter, do them in parallel!
- Data-parallel problems:
	- $\triangleright$  Run well on GPUs because each element (or segment) of the array can be handled by a different thread.
	- $\triangleright$  Are good candidates for most parallel techniques because the available parallelism grows with the problem size.
- Compare with "task parallelism" where the problem is divided into the same number of tasks regardless of its size.

# <span id="page-7-0"></span>**Outline**

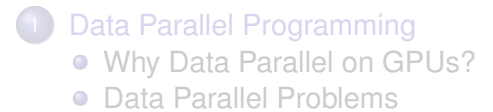

#### 2 [Thread Organization: Conceptual](#page-7-0)

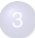

**[Thread Organization: Execution](#page-16-0)** 

# Thread organization: Grids, Blocks and Threads

- When a kernel is launched, it creates a collection of threads called a **grid**.
- A grid is organized as an array of **blocks**
- Each block is an array of **threads**
- Array sizes are fixed once a kernel is launched.
- Why so many details?
	- $\triangleright$  Switching between blocks is done (I infer) by software in the GPU.
	- $\triangleright$  Switching between threads in a block is done by hardware.
	- $\triangleright$  By distinguishing blocks from threads, the CUDA model exposes to the programmer the difference in behavior and consequent difference in performance.

#### A grid is an array of blocks

| $ (0,0)   (1,0)   (2,0)   (3,0)   (4,0)   (5,0)$ |  |  |  |
|--------------------------------------------------|--|--|--|
| $ (0,1)   (1,1)   (2,1)   (3,1)   (4,1)   (5,1)$ |  |  |  |
| $ (0,2)  (1,2)  (2,2)  (3,2)  (4,2)  (5,2) $     |  |  |  |
| $ (0,3)  (1,3)  (2,3)  (3,3)  (4,3)  (5,3) $     |  |  |  |

A grid

- Blocks are scheduled by the GPU **software**.
- Blocks can be arranged as 1D, 2D or 3D array.
	- $\triangleright$  Dimensions are called "x", "y" and "z".
- There can be **lots** of blocks:
	- Each dimension can be up to  $2^{16} 1 = 65535$ .
	- $\triangleright$  CC 3.0+ allows x dimension up to  $2^{31} 1$  blocks.

# Each block is an array of threads

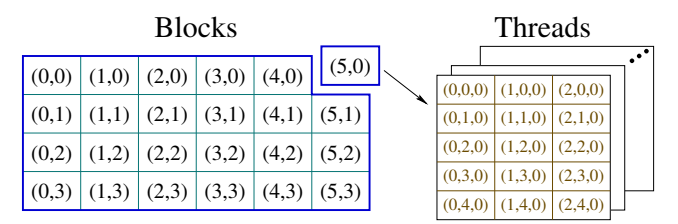

Where do they put all those threads?

- Threads are scheduled by the GPU **hardware**.
- Threads can be arranged as a 1D, 2D, or 3D array
	- $\triangleright$  Grid and block dimensions and sizes may be different.
- There can be a moderate number of threads in each dimension:
	- $\triangleright$  x or y up to 1024 threads.
	- $\blacktriangleright$  z up to 64 threads.
- However, total number of threads per block (product of all dimensions) is also capped at 1024.

#### Threads and Blocks: Launching a Kernel

Assume that we have a kernel function:

global void kernel fun(*formal args*) Then to launch this kernel, we execute a statement:

kernel fun<<<*dimGrid*, *dimBlock*>>>(*actual args*); where

*dimGrid* specifies the dimension(s) of the grid (an array of blocks):

- $\blacktriangleright$  *dimGrid* can be an int, in which case the array is 1D.
- $\blacktriangleright$  *dimGrid* can be a dim3; for example, dim3(6,4,1)

*dimBlock* specifies the dimension(s) of each block (an array of threads):

 $\rightarrow$  *dimBlock* can also be an int or a dim3.

Why are grids and blocks 1D, 2D or 3D?

#### Threads and Blocks: Which Thread Are We?

- Within a running kernel, CUDA-C provides four built-in variables to determine the position of a thread within the grid:  $\sigma$ ridDim, blockIdx, blockDim, and threadIdx.
- There is a naming pattern:
	- Each of these structures has three fields:  $x, y$  and z corresponding to the three possible dimensions.
	- $\rightarrow$  gridDim.? gives the size of the grid in each dimension x, y or z.
	- $\triangleright$  blockDim. ? gives the size of each block in each dimension.
	- $\triangleright$  blockIdx. ? gives the indices of the thread's block within the grid.
	- $\blacktriangleright$  threadIdx.? gives the indices of the thread within its block.
- **•** For dimensions which are absent:
	- $\rightarrow$  gridDim or blockDim will be 1.
	- $\triangleright$  blockIdx or threadIdx will be 0.

#### Threads and Blocks: Which Thread Are We?

• Note the constraints:

 $0 \leq$  blockIdx.x  $<$  gridDim.x  $0 \leq$  blockIdx.y  $<$  gridDim.y  $0 <$  blockIdx.  $z <$  qridDim. z  $0 \leq$ threadIdx.x  $\leq$  blockDim.x  $0 \leq$  threadIdx.  $v \leq$  blockDim.  $v$  $0 \leq$  threadIdx.  $z \leq$  blockDim. z

**•** Because the size of blocks is severely limited, it is common to use code such as:

uint my\_idx = blockDim.x\*blockIdx.x + threadIdx.x; to combine the block and thread indices into a single index.

Example: Consider indexes of threads associated to pixels in K&H Figure 3.5.

#### Threads and Blocks: Synchronization

How do we ensure that all threads have completed certain tasks?

- $\bullet$  Within a block use  $\text{log}(x)$ : All the threads in the block must execute this statement before any can continue beyond it.
	- If That means the **same** line of code.
	- In loops, that means hitting the barrier in the **same** iteration.
	- $\triangleright$  In conditionals be **very** careful about thread divergence: All threads in the block must meet at the **same** barrier.
	- Executing different  $\text{Ly}_\text{n}$  executing different  $\text{Ly}_\text{n}$  and  $\text{Ly}_\text{n}$  commands will cause the kernel to hang.
- Within a grid: Finish the kernel and launch another.
- We'll cover synchronization in more detail later.

## Threads and Blocks: Bounds checking

Consider executing  $k$ ernel fun on an array of n elements.

- **•** Because n might be large, we'll use  $n/256$  blocks of 256 threads.
	- If n is not a multiple of 256 we must round up the number of blocks to make sure we have enough threads.
- **o** The kernel launch looks like:

```
kernel_fun<<<ceil(n/256.0), 256>>>(n, myArray);
```
- $\blacktriangleright$  Why divide by 256.0 instead of 256?
- $\triangleright$  Why use ceil?
- When executing the kernel, need to handle extra threads.
	- For example, consider  $n = 1000$ , so there are 4 blocks of 256 threads for a total of 1024 threads.
	- $\triangleright$  Kernel must include a test to ensure the extra threads are idle:

```
uint my_idx = blockDim.x*blockIdx.x + threadIdx.x;
if (my_idx \langle n \rangle {
  \le reading and writing memory locations in arrays of size n>
}
```
# <span id="page-16-0"></span>**Outline**

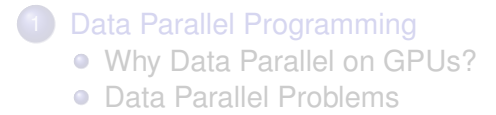

**[Thread Organization: Conceptual](#page-7-0)** 

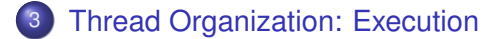

# SMs, SPs and Warps (oh my!)

- Each *streaming multiprocessor* (SM) has multiple *streaming processors* (SPs) and can be responsible for multiple groups of 32 threads called *warps*.
	- ► From the *New Oxford American Dictionary*: (the) "warp" is "the threads on a loom over and under which other threads (the weft) are passed to make cloth"
- Details, details. . .
	- $\triangleright$  These concepts are not part of the CUDA platform and API: Code is written in terms of a grid of blocks of threads.
	- $\triangleright$  You can write correct code without thinking about these details.
	- If you want to write fast code, you must take them into account.
	- $\triangleright$  The block vs grid structure exposes these details if you want to take advantage of them.

#### SMs, SPs and Warps: What are They?

- **Each streaming multiprocessor (SM) in the GPU executes threads** in SIMD fashion.
	- $\blacktriangleright$  All threads in a block are assigned to the same SM.
	- $\triangleright$  Each SM has a single instruction fetch unit and a larger number of execution units.
- Each SM has multiple streaming processors (SPs) that actually execute instructions.
	- $\triangleright$  What marketing calls "NVidia CUDA Cores."
	- $\triangleright$  Most SPs handle basic ALU operations (integer and floating point).
	- $\triangleright$  Also separate specialized execution units, such as load/store or special functions.
	- $\triangleright$  A single SP can start a single operation on a single thread each cycle.
- On each cycle, each SM dispatches an instruction for the threads of an executable warp to its SPs.

# Compute Capability: Version numbers for your GPU

- Architecture and hardware constraints affect performance.
	- $\triangleright$  Specific values of those constraints depend on chip / card.
	- $\triangleright$  Software user base will have a wide variety of chips / cards.
- Impractical to optimize high-level implementation or even "parallel thread execution" (PTX) intermediate assembly code for all possible chips / cards.
- Enter *compute capability*: essentially a version number for the GPU hardware.
	- $\triangleright$  Graphics lab machines  $\text{linkX}.$ ugrad.cs.ubc.ca (where XX takes values 01, 02, . . . , 25) have GeForce GTX 1060 3GB cards which feature compute capability 6.1.
	- $\blacktriangleright$  Examples of NVidia GPUs:
		- $\star$  Compute capability 3.5: GT 730 & GTX 780.
		- $\star$  Compute capability 5.0: GTX 750, 8xxM & 960M.
		- $\star$  Compute capability 5.2: GTX 9xx, 965M.
		- $\star$  Compute capability 6.1: GTX 10xx.
	- $\triangleright$  More details at the [CUDA wikipedia page.](https://en.wikipedia.org/wiki/CUDA)

#### Warning: We are using the NVidia jargon.

# SMs, SPs and Warps: Why do We Care?

- Fill your warps: Ensure the number of threads in a block is a multiple of the warp size to avoid idle hardware.
- Have lots of warps: If one warp is waiting on a long latency operation, the SM can find another warp to execute.
	- **Provides** *latency tolerance* or *latency hiding*.
- Watch out for hardware limits (per SM).
	- $\blacktriangleright$  Maximum number of resident blocks (8 in 2.x, 32 in 6.x).
	- $\blacktriangleright$  Maximum number of resident warps (48 in 2.x, 64 thereafter).
	- $\blacktriangleright$  Maximum number of resident threads (1536 in 2.x, 2048 thereafter).
	- $\triangleright$  Exceeding these limits will not crash the system, but will result in slower execution.
- Watch out for thread divergence.
	- If different threads in the same warp are following different code paths, all possible paths will be executed sequentially and those threads not on the current path will be idle.
	- $\blacktriangleright$  Execution is still correct, but much slower.

#### <span id="page-21-0"></span>**Review**

- <span id="page-21-1"></span>• In CUDA, what is a grid, a block, and thread?
- Why does CUDA allow millions of thread blocks but only 1024 threads per block?
- How does a programmer specify the number of blocks and number of threads when launching a CUDA kernel?
- How does a thread determine its position within the grid?
- Why do threads need to check their indices against array bounds?
- What is a warp? Why does it matter?
- Why are NVidia GPUs have both a model number (such as "GTX 1060") and a compute capability (such as "CC 6.1")?